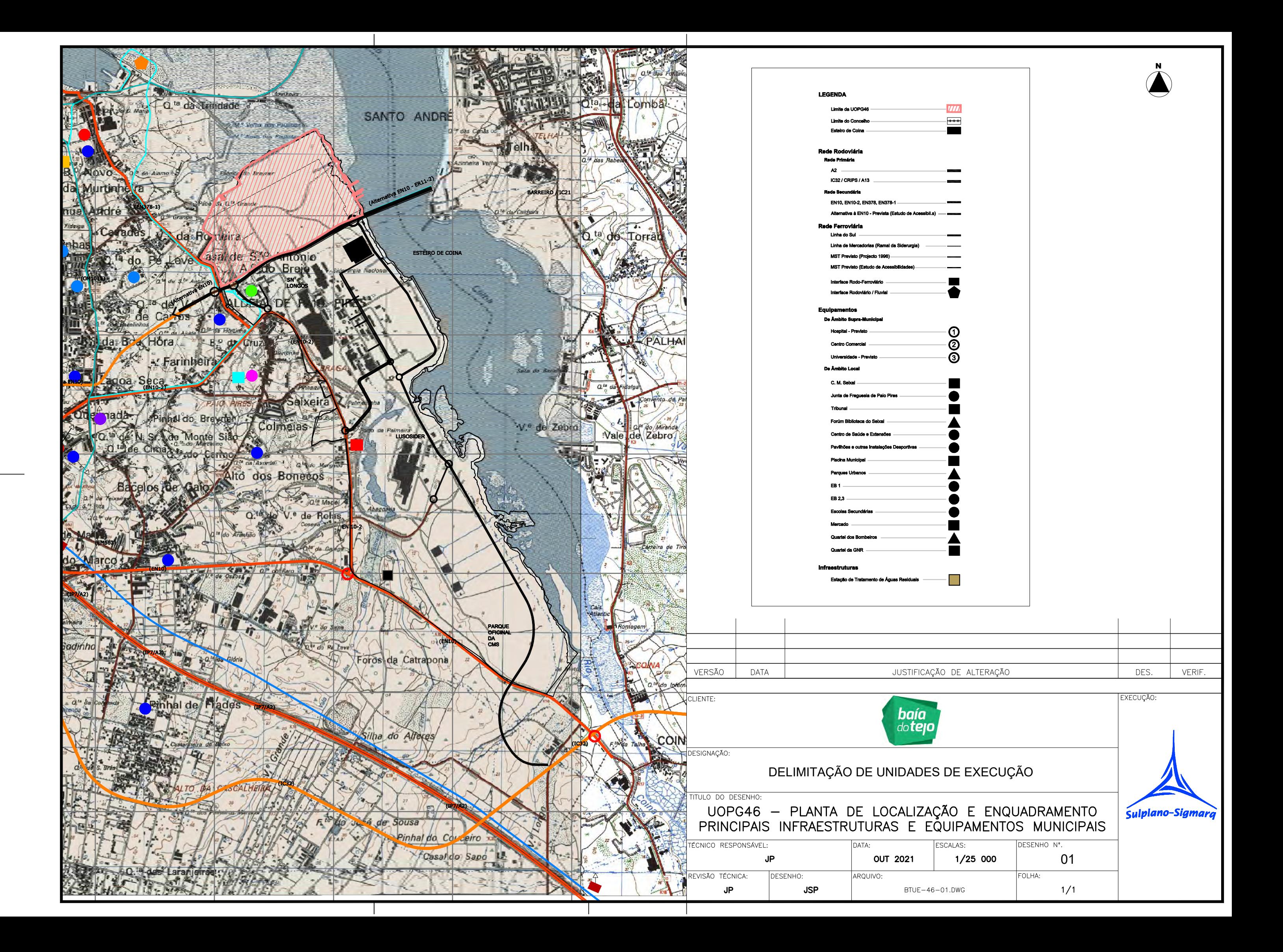

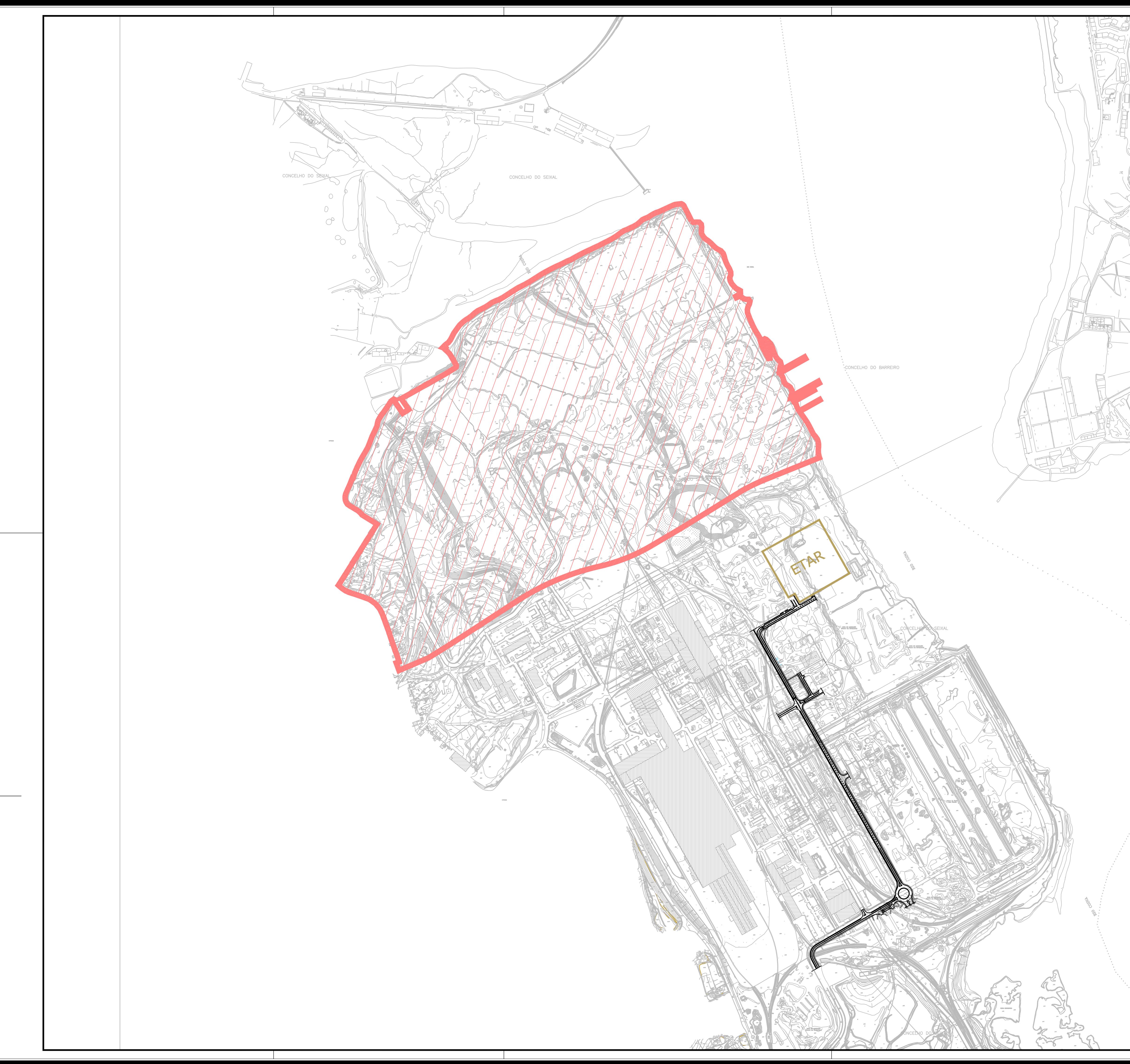

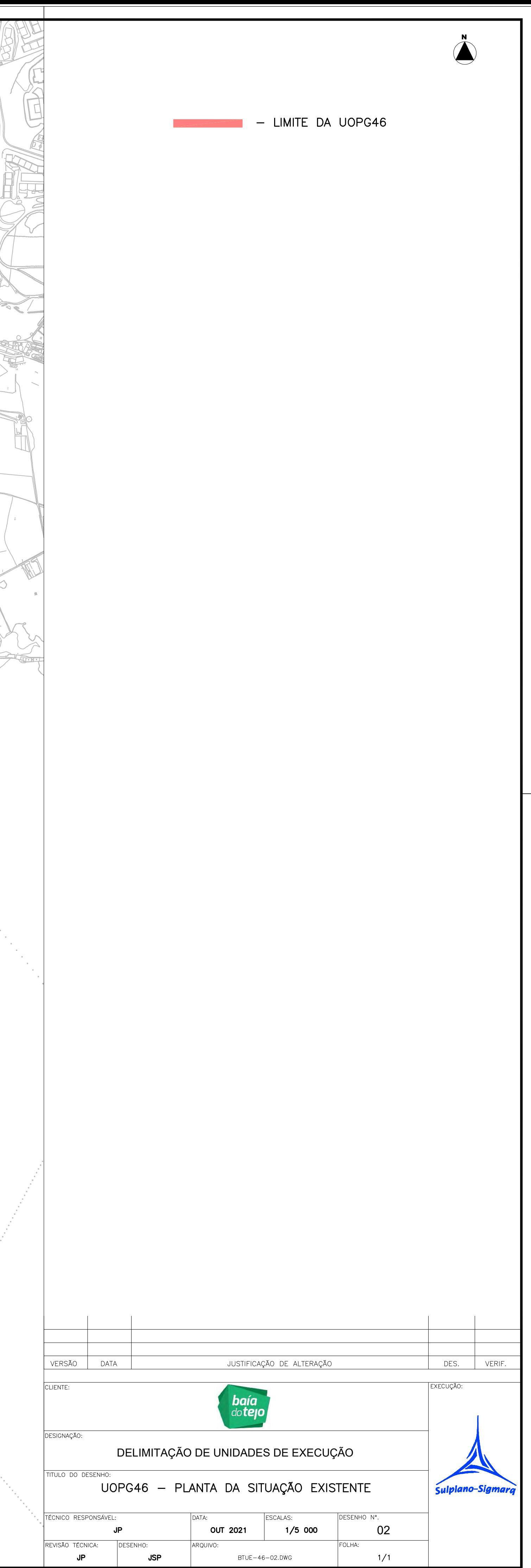

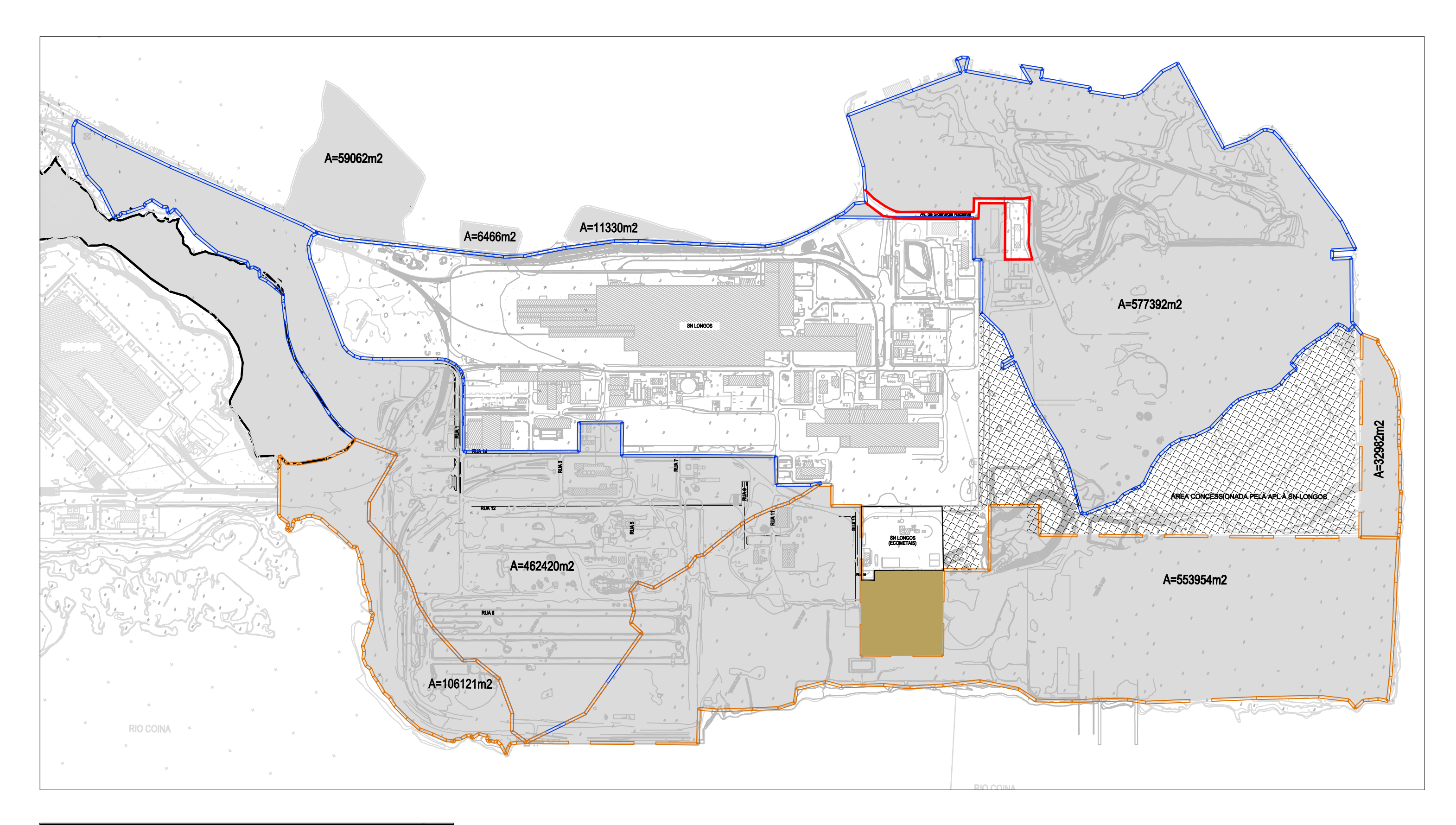

## LEGENDA

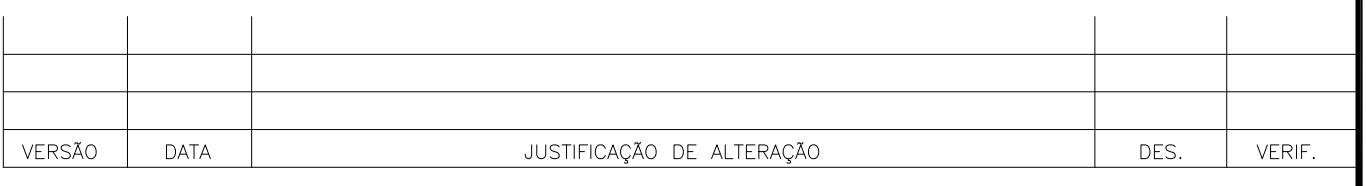

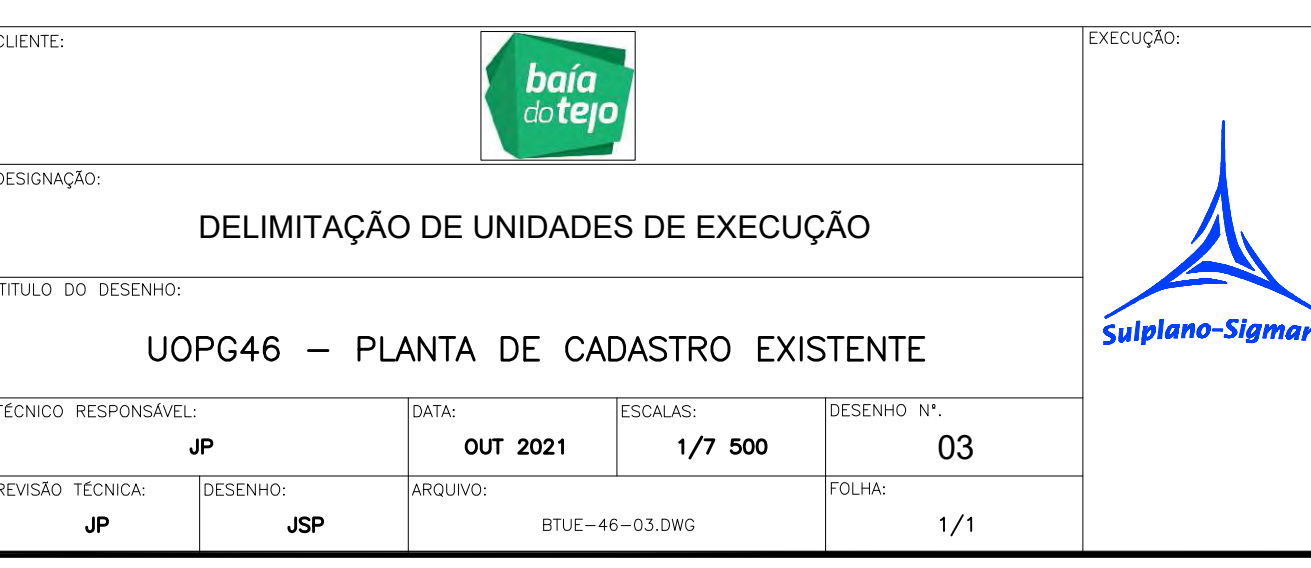